The book was found

# **Teach Yourself VISUALLY Android Phones And Tablets (Teach Yourself VISUALLY (Tech))**

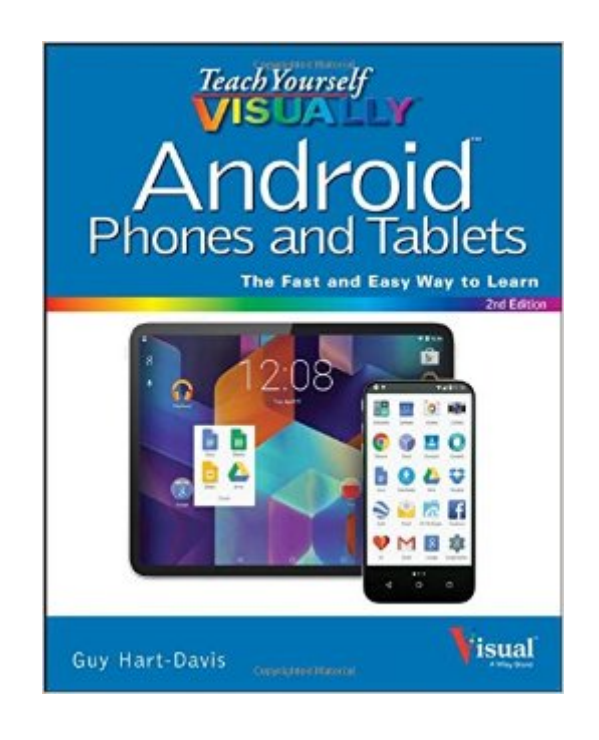

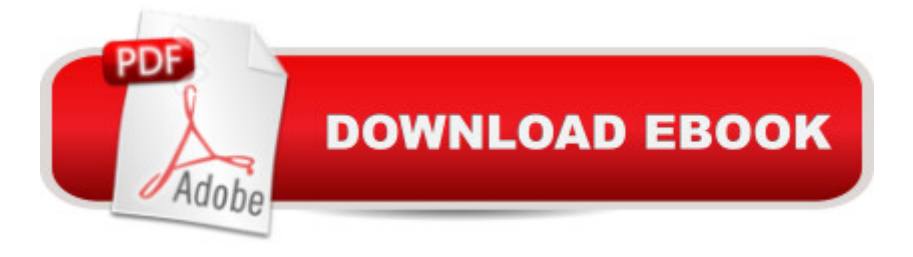

# **Synopsis**

Experience all your Android device has to offer! Teach Yourself VISUALLY Android Phones and Tablets, 2nd Edition is the perfect resource if you are a visual learner who wants to master the ins and outs of the Android operating system. With step-by-step instructions driven by targeted, easy-to-understand graphics, this informative book shines a light on the features, functions, and quirks of the Android OS $\hat{a}$  "and shows you how to use them. With the guidance provided by this easy to follow resource, you will quickly access, download, and enjoy books, apps, music, and video content, as well as photos, emails, and other forms of media, right from your phone or tablet! This book is perfect for Android users at beginner to intermediate levels. The Android operating system is graphics intensive, which is why a visual guide is the best way to navigate your Android device. Now that the Android OS is available on both phones and tablets, you can maximize the productivity and convenience of your devices by mastering the features, functions, and quirks of this operating system. Explore the latest Android features and functions Peruse full-color illustrations that walk you, step-by-step, through instructions for using the Android operating system Discover how to access, download, and enjoy multimedia content Sync your Android devices to maximize their capabilities Teach Yourself VISUALLY Android Phones and Tablets, 2nd Edition is the top resource for visual learners wanting to further explore the capabilities of Android devices.

### **Book Information**

Series: Teach Yourself VISUALLY (Tech) Paperback: 320 pages Publisher: Visual; 2 edition (July 7, 2015) Language: English ISBN-10: 1119116767 ISBN-13: 978-1119116769 Product Dimensions: 7.5 x 0.6 x 9.2 inches Shipping Weight: 1.4 pounds (View shipping rates and policies) Average Customer Review: 4.1 out of 5 stars $\hat{A}$   $\hat{A}$  See all reviews $\hat{A}$  (22 customer reviews) Best Sellers Rank: #74,603 in Books (See Top 100 in Books) #9 in Books > Computers & Technology > Mobile Phones, Tablets & E-Readers > Android  $#48$  in $\hat{A}$  Books > Computers & Technology > Mobile Phones, Tablets & E-Readers > Handheld & Mobile Devices #158 in Books > Computers & Technology > Operating Systems

# **Customer Reviews**

This is a very nicely organized book. It begins with a How to Use This Book that clearly explains the conventions used so that the user can see at a glance the way a particular item is organized, e.g., Numbered steps, Bulleted steps, and Indented steps. The Table of Contents shows it covers practically all the topics a user would want to know, like set-up, text and audio input, sharing with others, networking, phoning, apps, web-browsing, e-mail, photos, maps, and trouble-shooting. I might have appreciated some suggestions for especially useful apps, but given the diversity of interests users have this might be too difficult to do.The problem is that there are MANY devices using the Android operating system. This book uses the Google Nexus 5 phone as a reference and a Nexus 7 tablet. Since it is teaching visually, the nice photos and diagrams use these devices. My Samsung Galaxy S5 has many of the controls in different places and different displays, e.g., on the Calendar function, in order to find Settings the book tells me to touch the Menu, which it shows as represented by three horizontal bars, to find Settings. There is an icon with horizontal bars on my Calendar app, but it takes me to selections of Year, Month, Day, etc. There is no label that says Menu on either phone. In order to find Settings on my Calendar, I touch an icon that has three vertical dots. These differences would be especially confusing for a new user ("Am I doing something wrong?").In short, this looks like a nice guide if you own a Nexus, but it is too frustrating to learn from with my Samsung Galaxy S5. I think the title promises too much.

Several years ago, I needed to teach myself Excel and Access. I turned to this Teach Yourself Visually series of books. It didnâ ™t teach me everything about these two programs, but it sure got me started. The bright pictures of the screens were the perfect learning tool for me. I a  $\text{Twve been}$ using an Android tablet and recently broke down and started using a smart phone, also an Android but from another company. A lot of what I needed to know to use them was intuitive but some wasnâ <sup>TM</sup>t. My friends seemed to be making better use of their smartphone in particular than I was. So I grabbed this book. I like it very much.This book would be good for a complete newbie or someone like me who knows the basic but has gaps in their knowledge. It will show you you're way around the icons and screens, how to find settings, how to make a call--very elementary things. It answers more advanced questions like: Whatâ ™s the easiest way to share a video? How do you backup the info on your phone? Depending on what your device is your screens may look a little different from what is presented here, but with two devices from different companies I had no trouble following along <sup>n</sup>they  $\hat{a}$ <sup>TM</sup> re both Androids. To sum up, this is a very easy way to learn what you donâ ™t know about using Android phones or tablets. I recommend it.

are fairly tech savy (she's has a degree in computer science and I'm an engineer), we've never taken the time to learn more than just the basics of our android smart phones, partly because we have several digital cameras, computers, video cams, and the like, and thus haven't seen the need to "learn" a new device. But our latest set of phones have become so comparatively powerful, we decided to become more serious about them.I was pleased to be given the opportunity to review this book, the "Teach Yourself Visually Android Phones and Tablets", as part of the Vine program, as I find I learn better when text is combined with photos/diagrams of what the text is explaining. The book is broken out into chapters that explain specific topics, such as making calls, texting, transferring files, and so on. I feel that overall, the book delivers on what it promises, and is good for the novice to the person (like me) who generally knows how to work his phone but is missing a lot of its capabilities.My only complaint is that the book is based on the Google Nexus 5 phone, and I found that my phones' menu's didn't always match up with the ones shown in the book. This wasn't really a surprise as there are many, many types of Android phones and tablets, whose manufacturers tweak the Android OS a little for their products. The book was still very useful in that it explained what the capabilities of my phones were and generally showed me how to do things. And it wasn't that hard to figure out where to find the stuff that wasn't in the right place, so to speak. Overall, this is a useful book for someone wanting to learn more about using their android device. Four stars.

I am a big fan of the 'Teach Yourself Visually' series. (We have several of the books.) I don't like purely schematic instructions, and I don't like the YouTube approach either, in which you see people doing things, but aren't generally given much of a theoretical explanation. The 'Teach Yourself Visually' series is a good compromise: you get pictures and you get explanation.I have the 2013 version of this book. The 2015 version doesn't add a whole lot, but it does add some updates. On the other hand, the earlier edition is no less useful than it was before, and I will happily pass it on to a friend who is just now making the move from IOS to Android.

#### Download to continue reading...

Teach Yourself VISUALLY Android Phones and Tablets (Teach Yourself VISUALLY (Tech)) Teach [Yourself VISUALLY Android](http://ebooksreps.com/en-us/read-book/j6Dol/teach-yourself-visually-android-phones-and-tablets-teach-yourself-visually-tech.pdf?r=Rk8ssvkn5k9MLjripxLh0PkPqpo1%2FnM2m8Gh3UZ7TVU%3D) Phones and Tablets Android at Work: 150-Plus Must Have Apps for Android Phones and Tablets: The complete guide to the best free phone and tablet Android apps Android: Android Programming And Android App Development For Beginners (Learn How To Program Android Apps, How To Develop Android Applications Through Java Programming, Android Yourself VISUALLY iPad: Covers iOS 9 and all models of iPad Air, iPad mini, and iPad Pro (Teach Yourself VISUALLY (Tech)) Teach Yourself VISUALLY iPad: Covers iOS 8 and all models of iPad, iPad Air, and iPad mini (Teach Yourself VISUALLY (Tech)) Teach Yourself VISUALLY iPhone 6s: Covers iOS9 and all models of iPhone 6s, 6, and iPhone 5 (Teach Yourself VISUALLY (Tech)) Teach Yourself VISUALLY Apple Watch (Teach Yourself VISUALLY (Tech)) Teach Yourself VISUALLY iMac (Teach Yourself VISUALLY (Tech)) Teach Yourself VISUALLY MacBook (Teach Yourself VISUALLY (Tech)) Teach Yourself Visually iPod Touch (Teach Yourself VISUALLY (Tech)) by Hart-Davis, Guy published by John Wiley & Sons (2013) Teach Yourself VISUALLY Macs (Teach Yourself VISUALLY (Tech)) Teach Yourself VISUALLY Windows 10 (Teach Yourself VISUALLY (Tech)) Teach Yourself VISUALLY OS X El Capitan (Teach Yourself VISUALLY (Tech)) Teach Yourself VISUALLY OS X Yosemite (Teach Yourself VISUALLY (Tech)) Teach Yourself VISUALLY PowerPoint 2016 (Teach Yourself VISUALLY (Tech)) Android: Programming in a Day! The Power Guide for Beginners In Android App Programming (Android, Android Programming, App Development, Android App Development, ... App Programming, Rails, Ruby Programming) Teach Yourself VISUALLY MacBook (Teach Yourself VISUALLY Consumer) Teach Yourself Red Hat Linux VISUALLY (Teach Yourself Visually)

<u>Dmca</u>